## Cheatography

## Xojo - Windows - 2021 R3.1 Cheat Sheet by [ZakMcKrackenDE](http://www.cheatography.com/zakmckrackende/) via [cheatography.com/145562/cs/31369/](http://www.cheatography.com/zakmckrackende/cheat-sheets/xojo-windows-2021-r3-1)

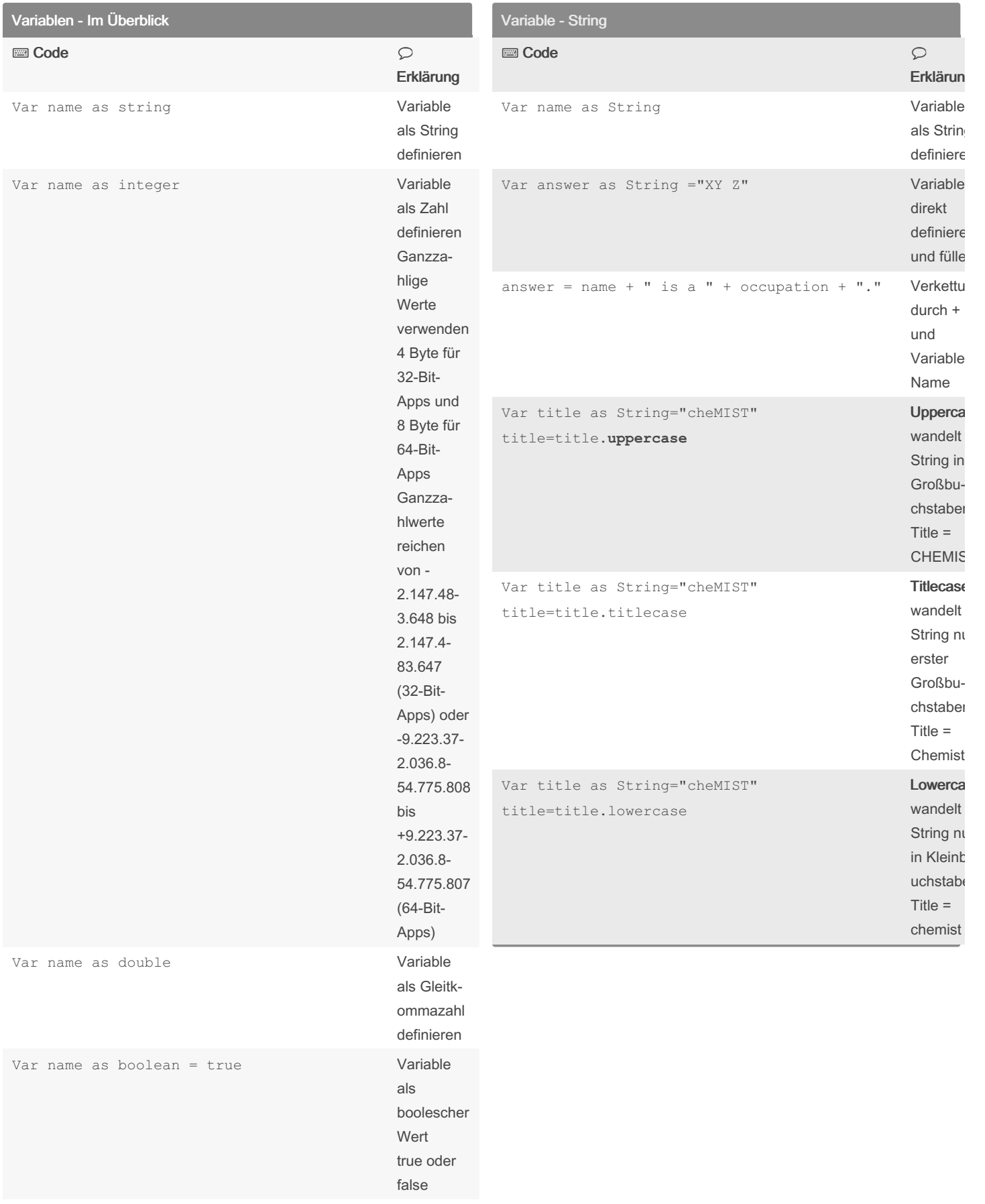

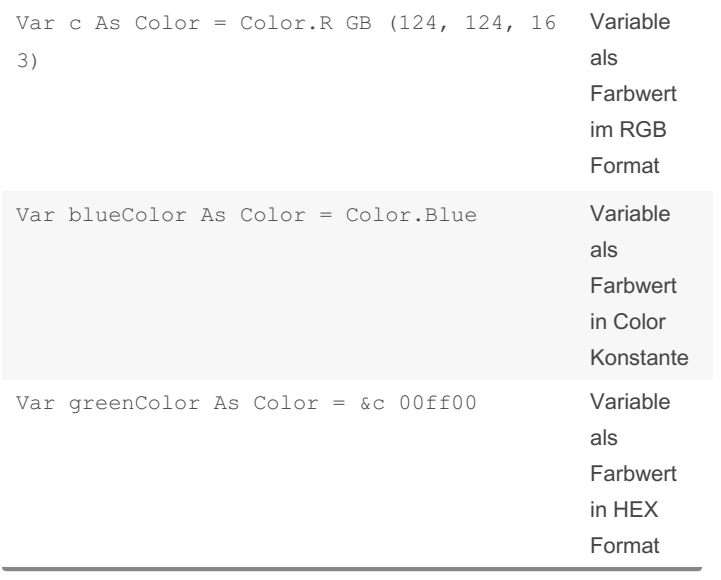

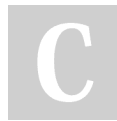

By ZakMcKrackenDE

Published 28th March, 2022. Last updated 28th March, 2022. Page 1 of 2.

Sponsored by Readable.com Measure your website readability! <https://readable.com>

[cheatography.com/zakmckrackende/](http://www.cheatography.com/zakmckrackende/)